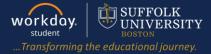

**Description:** This quick guide provides instruction on locating your Math Placement Score. **Applies to:** Student

- 1. Log into Workday.
- 2. On the right hand side, click on the person icon and click on View Profile.

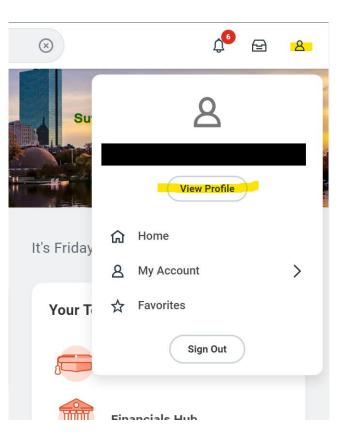

3. Click on the Academics section and click on External Records.

|                                        | Q exter                                                                                                    |                                     | $\otimes$         |                  | ¢ <mark>o</mark> E |  |  |  |
|----------------------------------------|----------------------------------------------------------------------------------------------------|-------------------------------------|-------------------|------------------|--------------------|--|--|--|
| <u>.</u>                               | Overview Current Classes F                                                                                                  | Plan Academic History               | Academic Progress | External Records |                    |  |  |  |
| Student   Suffolk University (Actions) | <ul> <li>Advertising Public Relations and Social Media/Undergraduate (Spanish Major BA/Advertising Major<br/>BA)</li> </ul> |                                     |                   |                  |                    |  |  |  |
|                                        | Student                                                                                                    |                                     |                   |                  |                    |  |  |  |
| Email                                  | Institution Suffolk University                                                                                              |                                     |                   |                  |                    |  |  |  |
|                                        | Educational Objective 2 items                                                                                               |                                     |                   |                  | /∄ ╤ 🗆 ני 🎟 🎞      |  |  |  |
| C Academics                            | Program of Study                                                                                                    | Declare Date Expected<br>Completion | n Status          | Primary          |                    |  |  |  |
| E Student Financials                   | Advertising Major BA                                                                                                    | 08/26/2019 08/25/202                | 4 In Progress     | Yes              | Request            |  |  |  |
| Action Items and Holds                 | Spanish Major BA                                                                                                    | 08/26/2019 08/25/202                | 4 In Progress     | No               | (Request v)        |  |  |  |
| A Personal                             |                                                                                                    | 00/20/2019                          | in regress        |                  | v                  |  |  |  |
| More (1)                               | Add Program of Study                                                                                                    |                                     |                   |                  |                    |  |  |  |

| Overview  | Current Classes | Plan A     | Academic Histor | y Academic Progr | ress External Records |        |        |
|-----------|-----------------|------------|-----------------|------------------|-----------------------|--------|--------|
| 8 items   |                 |            |                 |                  |                       | ×I = O | ." 🏼 🎞 |
|           |                 |            |                 |                  | Test Section Details  |        |        |
| Education | Test            | Test Date  | Official        | Self-Reported    | Section Name          | Score  | Perc   |
| Math Plac | ement Exam      | 07/30/2019 | Yes             | No               | Math                  | 25     |        |

UNIVERSITY

workday.